# Spectrum of periodical signals (Fourier analysis and synthesis)

Signals and codes (SK)

Department of Transport Telematics Faculty of Transportation Sciences, CTU in Prague

Exercise 2

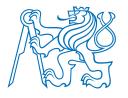

# **Exercise content**

- Computing spectrum of periodical signals using Fourier series
  - Fourier analysis
  - Fourier synthesis
  - Plotting the spectrum
  - Influence of sampling

#### Exercise 02\_1: Spectrum of a signal composed of sinusoids

Consider following continuous time signal with fundamental frequency  $f_0 = 100 \text{ Hz}$ 

$$x(t) = 4 + 4\cos(2\pi \cdot f_0 t) + 3\cos\left(2\pi \cdot 2f_0 t + \frac{\pi}{4}\right) + 3\sin(2\pi \cdot 3f_0 t) + 2.5\cos\left(2\pi \cdot 5f_0 t - \frac{\pi}{4}\right)$$

- a) Perform Fourier analysis to obtain Fourier coefficients {ak} from signal x(t)
- b) Perform Fourier synthesis to obtain signal x2(t) from Fourier coefficients {ak}
- c) Create MATLAB script that plots the following 4 plots adjacently
  - 1. Original signal x(t).
  - 2. Magnitudes of Fourier coefficients {ak} (i.e. Magnitude spectrum)
  - 3. Phases of Fourier coefficients {ak} (i.e. Phase spectrum)
  - Synthesized signal x2(t)
- d) Compare the results to the spectrum computed by hand using inverse Euler formulas
- e) Observe what happens, if the signal is not sufficiently sampled

```
Help: use figure ('Position', [100, 100, 1300, 500]); % defining position of corners of the figure subplot (1,4,2) % defining the matrix of plots - 1 row and 4 columns, 2^{nd} plot will apply stem ([-n*f0:f0:0 f0:f0:n*f0], ak abs); % for active plot this will be drawn
```

# Exercise 02\_2: Spectrum of the rectangular signal with parametric duty cycle

(duty cycle in Czech: střída)

Consider continuous time signal with fundamental period  $T_0 = 10$  ms defined as

$$x(t) = \begin{cases} 1 \dots 0 \le t < duty\_cycle \cdot T_0 \\ 0 \dots duty\_cycle \cdot T_0 \le t < T_0 \end{cases}$$

The values of *duty\_cycle* are considered within interval < 0 , 1 >.

- a) Solve the subtasks a) to c) from the first exercise by modifying the respective Matlab code. Consider first 10 harmonics.
- b) Start with duty\_cycle = 0.5 and compare the results with lecture 03, Ex.3\_8
- c) Observe the results for the following values of *duty\_cycle* 
  - a) duty\_cycle = 0 vs. duty\_cycle = 1
  - b) duty\_cycle = 0.1 vs. duty\_cycle = 0.9
  - c) duty\_cycle = 0.2 vs. duty\_cycle = 0.8

### Exercise 02\_3: Spectrum of the rectangular signal with fixed $t_{ m on}$ and increasing $t_{ m off}$

Consider continuous time signal with fundamental period  $T_0$  = 50 ms defined as

$$x(t) = \begin{cases} 1 \dots 0.00 \le t < 0.01 \text{ s} \\ 0 \dots 0.01 \le t < 0.05 \text{ s} \end{cases}$$

The values of *duty\_cycle* are considered within interval < 0 , 1 >.

- a) Solve the subtasks a) to c) from the first exercise by modifying the respective Matlab code. Consider 20 harmonics.
- b) Perform Fourier analysis and synthesis with a modification: compute  $T_0 \cdot \{a_k\}$  instead of  $\{a_k\}$  alone. When you synthesize the signal, multiply by  $\frac{1}{T_0}$ . Results should have the same shape, just different magnitudes.
- c) Now let the same  $t_{\rm on}=0.01~{\rm s}$  and increase  $t_{\rm off}$  from 0.04 s to 0.09. Modify the number of considered harmonics like n=round(n\*toff/0.05);
- d) Do the same with  $t_{\rm off}=0.19~{\rm s}$ . You should see further spectrum densification.
- e) Imagine  $t_{\rm off} o \infty$ , you would obtain spectrum of nonperiodic rectangular pulse and the formula for

Fourier series 
$$T_0\{a_k\}=\int_{-\frac{T_0}{2}}^{\frac{T_0}{2}}f(t)\mathrm{e}^{-j2\pi f_0kt}\mathrm{d}t$$
 will change into

Fourier transform 
$$\{F(f)\}=\int_{-\infty}^{+\infty}f(t)\mathrm{e}^{-j2\pi ft}\mathrm{d}t$$

## Exercise 02\_4: Spectrum of the unknown measured data

Consider the following measured data acquired with the sample frequency fs = 2.5 kHz:

```
 \begin{aligned} \mathbf{x} &= [15,17.163,21.501,23.556,20.713,14.635,9.7365,9.1036,11.653,13.164,10.225,3.4337,-3.1257,-5.6373,-4.0616,-2.1353,-3.8667,-9.7796,-16.393,-19.422,-17.725,-14.339,-13.635,-17.243,-22.521,-25,-22.521,-17.243,-13.635,-14.339,-17.725,-19.422,-16.393,-9.7796,-3.8667,-2.1353,-4.0616,-5.6373,-3.1257,3.4337,10.225,13.164,11.653,9.1036,9.7365,14.635,20.713,23.556,21.501,17.163,15,17.163,21.501,23.556,20.713,14.635,9.7365,9.1036,11.653,13.164,10.225,3.4337,-3.1257,-5.6373,-4.0616,-2.1353,-3.8667,-9.7796,-16.393,-19.422,-17.725,-14.339,-13.635,-17.243,-22.521,-25,-22.521,-17.243,-13.635,-14.339,-17.725,-19.422,-16.393,-9.7796,-3.8667,-2.1353,-4.0616,-5.6373,-3.1257,3.4337,10.225,13.164,11.653,9.1036,9.7365,14.635,20.713,23.556,21.501,17.163,15,17.163,21.501,23.556,20.713,14.635,9.7365,9.1036,11.653,13.164,10.225,3.4337,-3.1257,-5.6373,-4.0616,-2.1353,-3.8667,-9.7796,-16.393,-19.422,-17.725,-14.339,-13.635,-17.243,-22.521,-25,-22.521,-17.243,-13.635,-14.339,-17.725,-19.422,-16.393,-9.7796,-3.8667,-9.7796,-16.393,-19.422,-17.725,-14.339,-13.635,-17.243,-22.521,-25,-22.521,-17.243,-13.635,-14.339,-17.725,-19.422,-16.393,-9.7796,-3.8667,-2.1353,-4.0616,-5.6373,-3.1257,3.4337,10.225,13.164,11.653,9.1036,9.7365,14.635,20.713,23.556,21.501,17.163 ]\\ & -17.725,-19.422,-16.393,-9.7796,-3.8667,-2.1353,-4.0616,-5.6373,-3.1257,3.4337,10.225,13.164,11.653,9.1036,9.7365,14.635,20.713,23.556,21.501,17.163 ]\\ & -17.725,-19.422,-16.393,-9.7796,-3.8667,-2.1353,-4.0616,-5.6373,-3.1257,3.4337,10.225,13.164,11.653,9.1036,9.7365,14.635,20.713,23.556,21.501,17.163 ]\\ & -17.725,-19.422,-16.393,-9.7796,-3.8667,-2.1353,-4.0616,-5.6373,-3.1257,3.4337,10.225,13.164,11.653,9.1036,9.7365,14.635,20.713,23.556,21.501,17.163 ]\\ & -17.725,-19.422,-16.393,-9.7796,-3.8667,-2.1353,-4.0616,-5.6373,-3.1257,3.4337,10.225,13.164,11.653,9.1036,9.7365,14.635,20.713,23.556,21.501,17.163 ]\\ & -17.725,-19.422,-16.393,-9.7796,-3.8667,-2.1353,-4.0616,-5.6373,-3.1257,3.4337,10.225,13.164,11.653,9.1036,9.7365,14.635,20.713,23.556,21.501,17.163 ]\\ & -17.725,-1
```

- a) Plot the measured data. How many fundamental periods you see?
- b) Find the spectrum of the signal.
- c) What happens if you would consider first 50 harmonics?